# **Title: Análisis del experimento del rotor mossbauer**

#### **Abstract**

Análisis del experimento del rotor mossbauer y posible explicación de su desviación de GR.

**Autor**: Enrique Domínguez Pinos. © Todos los derechos reservados. Ingeniero Industrial.

**Email**: enrique pinos@yahoo.es

Málaga, 10 de Abril de 2024

### **Table of Contents**

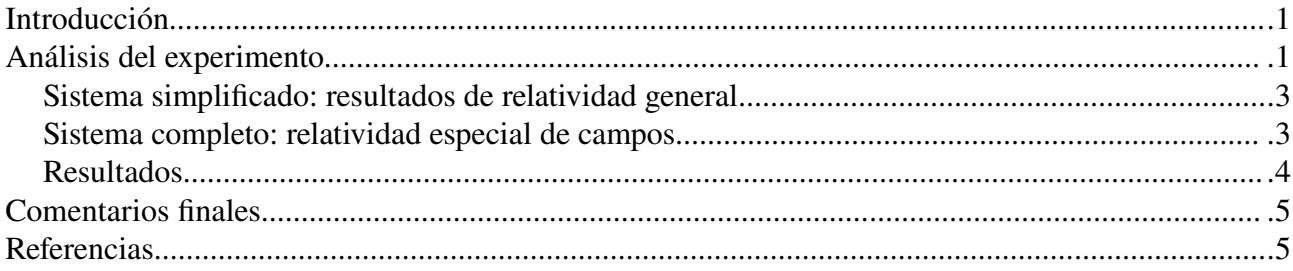

## <span id="page-0-1"></span>**Introducción**

El experimento denominado rotor mossbauer $[1]$  es un test de relatividad general que se centra en el principio de equivalencia de Einstein; sucintamente, propone la equivalencia entre un campo gravitatorio y una aceleración. Aunque este test no supone nada nuevo comparado con los otros tests de relatividad general (GR) analizados previamente, resulta muy instructivo ver la aplicación del principio de equivalencia y sus sorprendentes resultados. El test que vamos a analizar mide el corrimiento de frecuencia al azul (blueshift) de un fotón cuando el emisor de fotones (un isótopo radiactivo) se encuentra en el centro de un disco giratorio y el receptor se encuentra en el extremo del disco. El blueshift es provocado por las fuerzas de inercia.

El nombre mossbauer se toma del efecto que posibilita el que la medida del blueshift pueda realizarse con la precisión requerida.

## <span id="page-0-0"></span>**Análisis del experimento**

Suponemos el sistema coordenado en el centro del rotor, solidario con él en su giro; con el eje x en la dirección que apunta desde el emisor hacia el receptor, y el eje z marcando la dirección del vector de rotación el disco. Los ejes quedan como indica la figura.

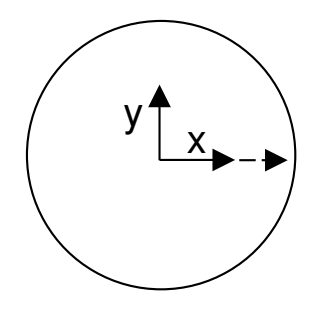

Si el vector de rotación sigue la dirección 'z', la velocidad del receptor tendrá componente 'y'.

La aceleración en el sistema móvil la obtenemos derivando dos veces el vector de posición el fotón emitido,

$$
\vec{r} = x \hat{x} + y \hat{y}, \n\vec{v} = (v_x - yw) \hat{x} + (v_y + xw) \hat{y}, \n\vec{a} = (-2v_yw - xw^2) \hat{x} + (2v_xw - yw^2) \hat{y}.
$$

Donde w es el módulo de la velocidad de rotación el rotor.

La aceleración tiene los dos términos que esperamos, uno de arrastre (conservativo) y otro de coriolis (no conservativo). El análisis del problema con el término no conservativo evita obtener una expresión cerrada y por ello suele despreciarse. Nosotros lo vamos a mantener en la simulación numérica.

Para aplicar el principio de equivalencia, empezamos por cambiar el signo a la aceleración para que adquiera el carácter de fuerza de inercia.

$$
\vec{a}_i = (2v_y w + x w^2) \hat{x} + (-2v_x w + y w^2) \hat{y}.
$$

La parte conservativa se puede expresar como un potencial (análogo a un potencial gravitatorio; esto expresa el principio de equivalencia),

$$
V = -\frac{w^2}{2} (x^2 + y^2).
$$

Con una fuerza no conservativa,

$$
\vec{F}_{NC} = 2 v_y w \hat{x} - 2 v_x w \hat{y}.
$$

La parte no conservativa entra directamente a la ecuación de Euler-Lagrange (E-L),

$$
-\frac{\partial L}{\partial q_i} + \frac{d}{dt} \left( \frac{\partial L}{\partial v_i} \right) = \vec{F}_{NC}, q_i = [x, y], v_i = [v_x, v_y]
$$

Nótese que el trabajo de la aceleración de coriolis es nulo,

$$
W_{NC} = \vec{F}_{NC} \cdot \vec{v} = (2v_y w \hat{x} - 2v_x w \hat{y}) \cdot (v_x \hat{x} + v_y \hat{y}) = 0.
$$

Por lo que podemos usar para la ecuación del redshift<sup>[\[2\]](#page-4-3)</sup>,

$$
z = \exp\left(\frac{\Delta U}{c^2}\right) - 1.
$$

Que será una cantidad negativa, ya que vamos a medir un blueshift.

#### <span id="page-2-1"></span>**Sistema simplificado: resultados de relatividad general**

Si despreciamos la parte del potencial debido a la componente y,

$$
V=-\frac{w^2x^2}{2}.
$$

Y despreciamos la aceleración de coriolis, ya podemos evaluar el redshift entre  $x=0$  y  $x=r_a$ , como la diferencia de potencial entre ambos puntos,

$$
\Delta V = -\frac{w^2 r_a^2}{2}.
$$

El valor del producto w por r<sub>a</sub> representa al módulo de la velocidad tangencial en ese punto,

$$
\Delta V = -\frac{v_a^2}{2}.
$$

Y el redshift, notando que la diferencia de potencial es un número muy pequeño (tiende a cero),

$$
z = \exp\left(\frac{\Delta U}{c^2}\right) - 1 \approx \frac{\Delta U}{c^2}.
$$

Nos resulta,

$$
z = -\frac{v_a^2}{2c^2}
$$

*.*

Si llamamos beta al cociente entre la velocidad y la velocidad de la luz,

$$
z = -\frac{\beta^2}{2}.
$$

Que es el resultado de relatividad general.

#### <span id="page-2-0"></span>**Sistema completo: relatividad especial de campos**

Para resolver el sistema completo vamos a seguir el primer método (mecánica newtoniana) dado en la referencia [\[3\],](#page-4-4) que se resume en plantear el lagrangiano newtoniano con la restricción de velocidad constante e igual a la del gravitón,

$$
L = \frac{1}{2} (v_x^2 + v_y^2) + \frac{w^2}{2} (x^2 + y^2) + \frac{1}{2} \lambda (v_x^2 + v_y^2 - c_m^2).
$$

Y obtendremos las ecuaciones dinámicas usando la ecuación de E-L,

$$
\frac{\partial L}{\partial x} = w^2 x,
$$
  

$$
\frac{\partial L}{\partial y} = w^2 y,
$$
  

$$
\frac{\partial L}{\partial v_x} = v_x (1 + \lambda) = p,
$$
  

$$
\frac{\partial L}{\partial v_y} = v_y (1 + \lambda) = q.
$$

Y, resolviendo el valor del multiplicador de lagrange entre las dos últimas,

$$
\frac{d p}{dt} = 2 w v_y + w^2 x,
$$
  

$$
\frac{d q}{dt} = -2 w v_x + w^2 y,
$$
  

$$
\frac{d x}{dt} = \frac{p c_m}{\sqrt{p^2 + q^2}},
$$
  

$$
\frac{d y}{dt} = \frac{q c_m}{\sqrt{p^2 + q^2}}.
$$

Y sustituyendo las velocidades para tener un esquema explícito,

$$
\frac{d p}{dt} = 2 w \frac{q c_m}{\sqrt{p^2 + q^2}} + w^2 x,
$$
  

$$
\frac{d q}{dt} = -2 w \frac{p c_m}{\sqrt{p^2 + q^2}} + w^2 y,
$$
  

$$
\frac{d x}{dt} = \frac{p c_m}{\sqrt{p^2 + q^2}},
$$
  

$$
\frac{d y}{dt} = \frac{q c_m}{\sqrt{p^2 + q^2}}.
$$

Con las condiciones iniciales (t=0),

$$
p = c_m,
$$
  
\n
$$
q = 0,
$$
  
\n
$$
x = 0,
$$
  
\n
$$
y = 0.
$$

El sistema se simula durante  $t_f = r_a/c_m$ .

Con los valores,

$$
c=299,792,458 \, m/s,
$$
  
\n
$$
c_m = c/\sqrt{2},
$$
  
\n
$$
r_a = 0.1611 \, m,
$$
  
\n
$$
w = 35000 \, rpm = \frac{350 \, \pi}{18}.
$$

### <span id="page-3-0"></span>**Resultados**

Para dar los resultados se toma el valor de GR como referencia, sustituyendo el factor 1/2 por la constante k,

$$
z=-k\beta^2.
$$

Así, el resultado de GR es k=0.5.

El que obtenemos por nuestra integración es 0.52, ligeramente superior por el término de coriolis que siempre supone un blueshift extra.

## <span id="page-4-1"></span>**Comentarios finales**

Existe cierta polémica entorno a un nuevo análisis de los experimentos de Kündig (considerados los mejores realizados) que parecen contradecir los resultados de GR. Con un valor de k=0.69±0.02. Ver las referencias [\[1\]](#page-4-2),[\[4\]](#page-4-5).

Vamos a dar aquí una posible explicación al fenómeno; dado que la expresión que usamos para obtener la ecuación del redshift<sup>[\[2\]](#page-4-3)</sup>,

$$
\frac{dW_t}{2} = \frac{1}{2} \vec{F}_t \cdot d\vec{x} = h df,
$$

es equivalente a decir que,

 $dW_t = h df_v + h df_h,$ 

y cuando la frecuencia de las dos polarizaciones coinciden (f), se tiene el resultado de equipartición de la energía disponible (que es lo que parece cuadrar con los ejemplos).

Pero supongamos que si las frecuencias son diferentes, el reparto podría no ser equitativo; si,

$$
f_v = rf,
$$
  

$$
f_h = f,
$$

que podría corresponder a una polarización elíptica; en este caso el reparto podría ser,

$$
dW_t = h r df + h df = (1+r) h df,
$$

ó,

$$
\frac{\mathrm{d}W_{t}}{1+r} = h \, \mathrm{d}f.
$$

Para el caso límite en que r=0 (falta una de las polarizaciones, la vertical en este ejemplo) toda la energía podría ser invertida en una sola de las dos polarizaciones. Por lo que eso implicaría  $k=1.2$ aproximadamente (si consideramos la contribución del bluehisft de coriolis) o cualquier posible combinación dado un valor de r distinto de cero. Suponemos 0⩽*r*⩽1.

### <span id="page-4-0"></span>**Referencias**

- <span id="page-4-2"></span>[1] [https://en.wikipedia.org/wiki/Tests\\_of\\_general\\_relativity](https://en.wikipedia.org/wiki/Tests_of_general_relativity)
- <span id="page-4-3"></span>[2] Experimentos de GR resueltos con relatividad especial de campos. <https://vixra.org/abs/2404,0013>
- <span id="page-4-4"></span>[3] Deflection of photons in gravitational field.<https://vixra.org/abs/2211.0075>
- <span id="page-4-5"></span>[4] Novel Mössbauer experiment in a rotating system and the extraenergy shift betweeen emission and absorption lines. T, Yarman et al. 2015.<https://arxiv.org/abs/1503.05853>